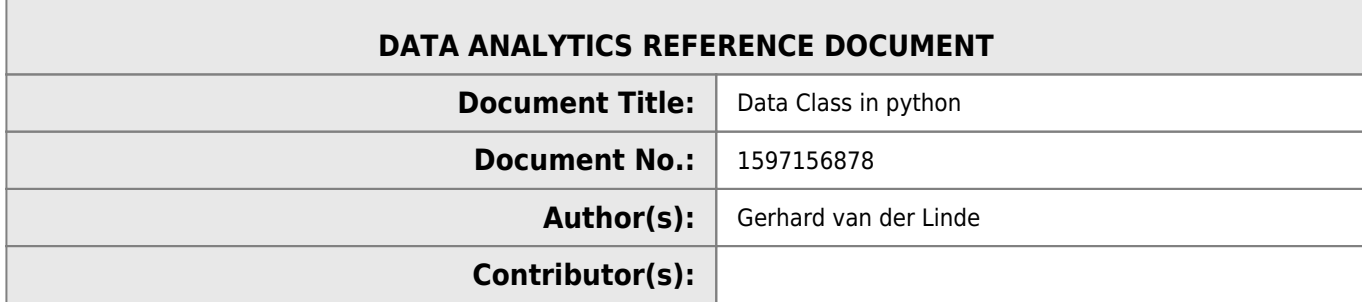

## **REVISION HISTORY**

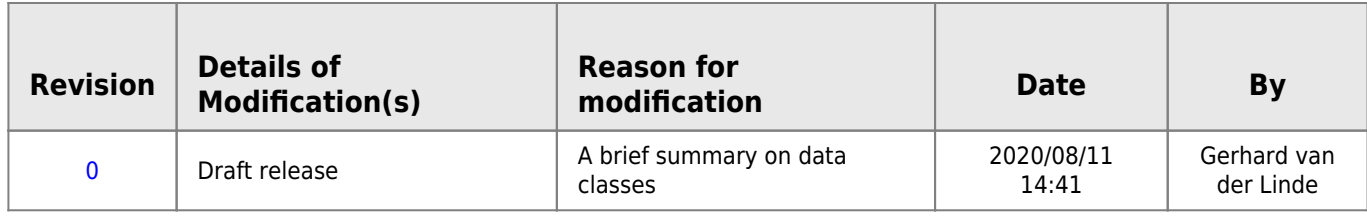

## **Data Class in Python**

Create three data classes called a, b and c with a and b contained in c.

Also note the `iter` function is the classes and the `yield` instead of `return` that allows iteration in the `iter` function without the need for a `next` function

```
class a():
    def __ init (self):
         self.val1=123
         self.str1='abc'
     def __iter__(self):
         for attr,val in self.__dict__.items():
             yield attr,val
class b():
     def __init__(self):
         self.val2=456
         self.str2='def'
     def __iter__(self):
         for attr,val in self.__dict__.items():
             yield attr,val
class c(a,b):
    def __ init (self):
         self.c=dict((zip(('val3','str3'),(789,'ghi'))))
         self.a=dict(a())
         self.b=dict(b())
     def __iter__(self):
         for attr,val in self.__dict__.items():
             yield attr,val
if __name__ == ' __main__':
  data=c() for key,value in dict(data).items():
     print(f'{key}: {value}')
c: {'val3': 789, 'str3': 'ghi'}
a: {'val1': 123, 'str1': 'abc'}
```
b: {'val2': 456, 'str2': 'def'}

From: <http://hdip-data-analytics.com/> - **HDip Data Analytics**

Permanent link: **[http://hdip-data-analytics.com/help/python/data\\_class?rev=1597157321](http://hdip-data-analytics.com/help/python/data_class?rev=1597157321)**

Last update: **2020/08/11 14:48**